「学校メルマガ」とは、学校関係者が不審者情報を迅速に共有するとともに、保護者・学校ボランティアなど多くの市民 に情報を提供し、登下校時等の幼児児童生徒の安全を図るために設定しているものです。

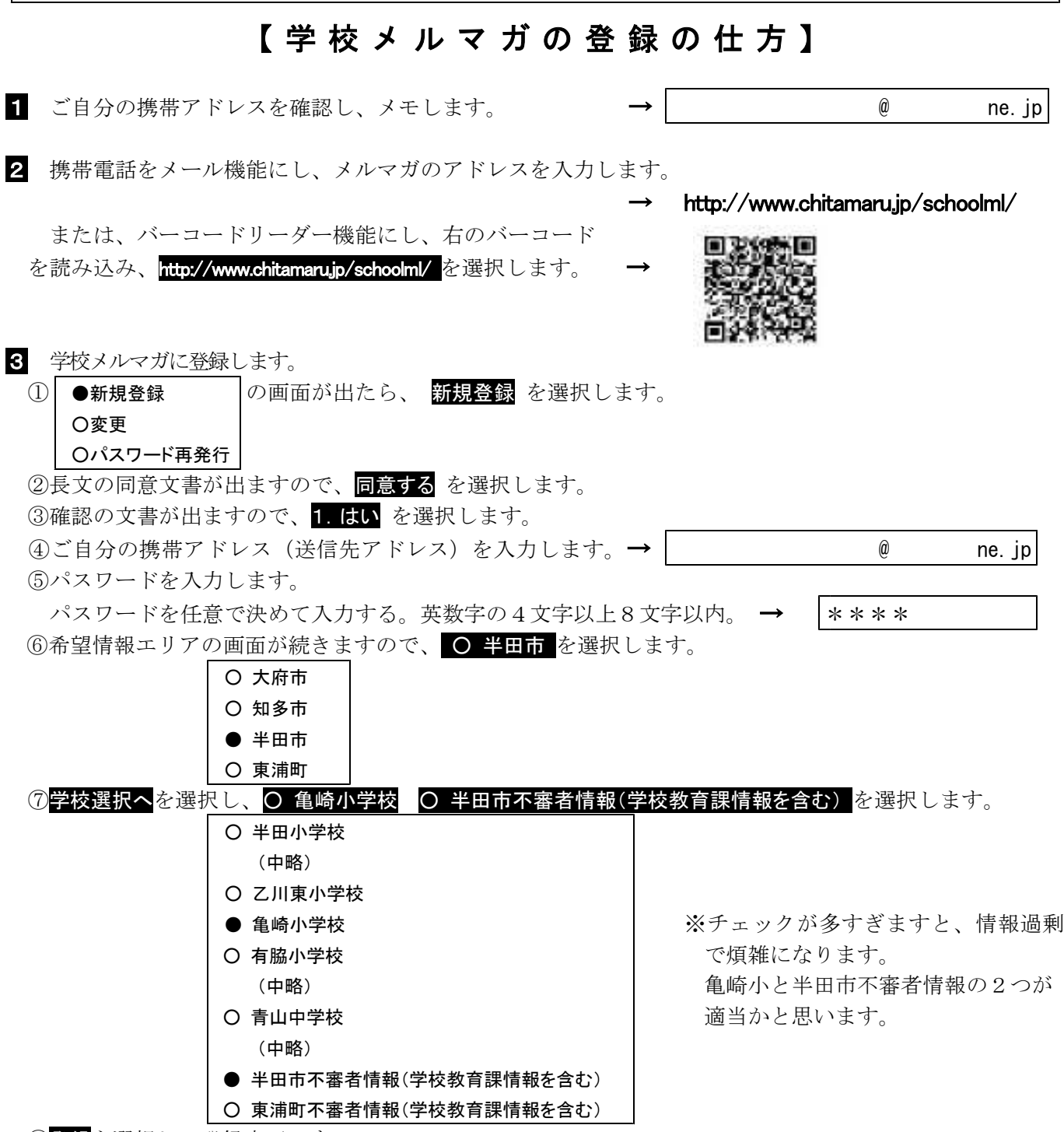

⑧登録を選択して登録完了です。

● 学校メルマガの内容(希望情報エリア等)やパスワードを忘れたときは、

3 ①の画面を出し、 変更 やパスワード再発行 を選択します。

● 学校メルマガの解約について

送信される学校メルマガの最後に配信解除メールアドレスが付属しています。そちらに空メールを送 ると学校メルマガが配信解除になります。

配信解除は、ml\_teishi@chita.cjn-online.com にメールを送信してください。